DM560 Introduction to Programming in C++

#### Error Handling

Marco Chiarandini

Department of Mathematics & Computer Science University of Southern Denmark

[Based on slides by Bjarne Stroustrup]

## **Outline** [Debugging](#page-23-0) Debugging **C**roc Handling Debugging

1. [Error Handling](#page-2-0)

2. [Debugging](#page-23-0)

## <span id="page-2-0"></span>**Outline** [Debugging](#page-23-0) Debugging **Cross Handling**

#### 1. [Error Handling](#page-2-0)

2. [Debugging](#page-23-0)

- When we program, our most basic aim is correctness, but we must deal with:
	- incomplete problem specifications,
	- incomplete programs, and
	- our own errors.
- Here, we'll concentrate on:
	- how to deal with unexpected function arguments
	- techniques for finding errors in programs: debugging and testing.

# $Outline$   ${\bf \small{Outline}}$

- Kinds of errors
- Argument checking
	- Error reporting
	- Error detection
	- Exceptions
- Debugging
- Testing
- When we write programs, errors are natural and unavoidable; the question is, how do we deal with them?
	- Organize software to minimize errors.
	- Eliminate most of the errors we made anyway: Debugging

**Testing** 

• Make sure the remaining errors are not serious.

• Avoiding, finding and correcting errors is estimated to be 95% or more of the effort for serious software development. You can do much better for small programs (or worse, if you're sloppy)

- 1. Should produce the desired results for all legal inputs
- 2. Should give reasonable error messages for illegal inputs
- 3. Need not worry about misbehaving hardware
- 4. Need not worry about misbehaving system software
- 5. Is allowed to terminate after finding an error

3, 4, and 5 are true for beginner's code; often, we have to worry about those in real software.

#### Source of Errors **Errors Example 2018** Solution **[Error Handling](#page-2-0)**

- 
- Poor specification "What is this supposed to do?"
- Incomplete programs "but I'll not get around to doing that until tomorrow"
- Unexpected arguments "but sqrt() isn't supposed to be called with -1 as its argument"
- Unexpected input "but the user was supposed to input an integer"
- Code that simply doesn't do what it was supposed to do "so fix it!"

#### Kinds of Errors **Errors Example 18 Construction**

- Compile-time errors: Syntax errors Type errors
- Link-time errors
- Run-time errors:

Detected by computer (crash) Detected by library (exceptions) Detected by user code

• Logic errors:

Detected by programmer (code runs, but produces incorrect output)

Before trying to use an input value, check that it meets your expectations/requirements

- 1. Function arguments
- 2. Data from input (istream)

## Bad Function Arguments **[Error Handling](#page-2-0)**

The compiler helps: Number and types of arguments must match

```
int area (int length, int width)
{
     return length * width ;
}
int x1 = area(7); // error: wrong number of argumentsint x2 = area("seven", 2); // error: 1st argument has a wrong type
int x3 = area(7, 10); // ok
int x5 = area(7.5, 10); // ok, but dangerous: 7.5 truncated to 7;
                       // most compilers will warn you
int x = area(10, -7); // this is a difficult case:// the types are correct ,
                           // but the values make no sense
```
## Bad Function Arguments **[Error Handling](#page-2-0)**

So, how about int  $x = \arctan(10, -7)$ ;?

Alternatives:

- Just don't do that Rarely a satisfactory answer
- The caller should check Hard to do systematically
- The function should check
	- Return an error value (not general, problematic)
	- Set an error status indicator (not general, problematic don't do this)
	- Throw an exception

Note: sometimes we can't change a function that handles errors in a way we do not like because someone else wrote it and we can't or don't want to change their code

#### Bad Function Arguments **[Error Handling](#page-2-0)**

The beginning of a function is often a good place to check (before the computation gets complicated)

Why worry?

- You want your programs to be correct
- Typically the writer of a function has no control over how it is called Writing "do it this way"in the manual (or in comments) is no solution – many people don't read manuals

When to worry?

• If it doesn't make sense to test every function, test some

#### How to Report an Error **Example 19 Control** [Error Handling](#page-2-0)

• Return an error value (not general, problematic)

```
int area (int length, int width) // return a negative value for bad input
{
  if (length \leq 0 || width \leq 0) return -1;
  return length * width ;
}
```
• So, "let the caller beware"

```
int z = \arctan(x, y);
if (z<0) error ("bad area computation");
// ...
```
Problems

- What if I forget to check that return value?
- For some functions there isn't a "bad value" to return (e.g.,  $max()$ )

#### How to Report an Error **Experiment Second Leror Handling**

• Set an error status indicator (not general, problematic, don't!)

```
int errno = 0; // used to indicate errors
int area (int length, int width)
{
  if (length \leq 0 || width \leq 0) errno = 7; // || means or
  return length * width ;
}
```
• So, "let the caller check"

```
int z = \arctan(x, y);
if (errno==7) error ("bad area computation");
// ...
```
Problems

- What if I forget to check errno?
- How do I pick a value for errno that is different from all others?
- How do I deal with that error?

#### How to Report an Error  $\overline{E}_{\text{The blue string}}$ The right way

• Report (Throw) an error by throwing an exception

```
class Bad area \{\}: // a class is a user defined type
                      // Bad_area is a type to be used as an exception
int area (int length, int width)
{
  if (length \leq=0 || width \leq=0) throw Bad_area {}; // note the {} - a value
  return length * width ;
}
```
• Catch and deal with the error (e.g., in main())

```
try {
 int z = \arctan(x, y); // if \arctan(x) doesn't throw an exception
} // make the assignment and proceed
\texttt{catch}(\texttt{Bad\_area}) { // if area() throws Bad_area{}, respond
 cerr << "oops! Bad area calculation - fix program\n";
}
```
## Exceptions **Exceptions**

- Exception handling is general
	- You can't forget about an exception: the program will terminate if someone doesn't handle it (using a try ... catch)
	- Just about every kind of error can be reported using exceptions
- You still have to figure out what to do about an exception (every exception thrown in your program)

Error handling is never really simple

## **Out of Range Discription**  $\frac{Error \t{Handling}}{D\text{ebugging}}}$

Try this:

```
\text{vector} \leq \text{int} > v(10); // a vector of 10 ints,
                                // each initialized to the default value, 0,
                                // referred to as v [0] .. v [9]
for (int i = 0; i<v.size(); ++i) v[i] = i; // set values
for (int i = 0; i \le 10; +i) // print 10 values (???)
        cout << "v[" << i << "] == " << v[ i] << endl ;
```
vector's operator[ ] (subscript operator) reports a bad index (its argument) by throwing a Range\_error if you use #include "std\_lib\_facilities.h" (#include<stdexcept>)

The default behavior can differ: in  $-std-lib=c++14$  compare  $[]$  with at()

You can't make this mistake with a range-for

#### Exceptions **Exceptions**

For now, just use exceptions to terminate programs gracefully, like this

```
int main ()
try
{
   // ...
}
catch (out_of_range &) { // out_of_range exceptions
   cerr \lt "oops - some vector index out of range \n";
}
catch (...) { // all other exceptions
   cerr << "oops - some exception\n \n \begin{bmatrix}\n n' \\
 n''\n \end{bmatrix}}
```
## A function error() Supersystem and the second of the second perception of the [Debugging](#page-23-0)

Here is a simple error() function as provided in std\_lib\_facilities.h This allows you to print an error message by calling error() It works by disguising throws, like this:

```
void error (string s) // one error string
{
 throw runtime_error(s);
}
void error (string s1, string s2) // two error strings
{
 error(s1 + s2); // concatenates
}
```
# Exception Class Hierarchy **Exception** Ended Selecting

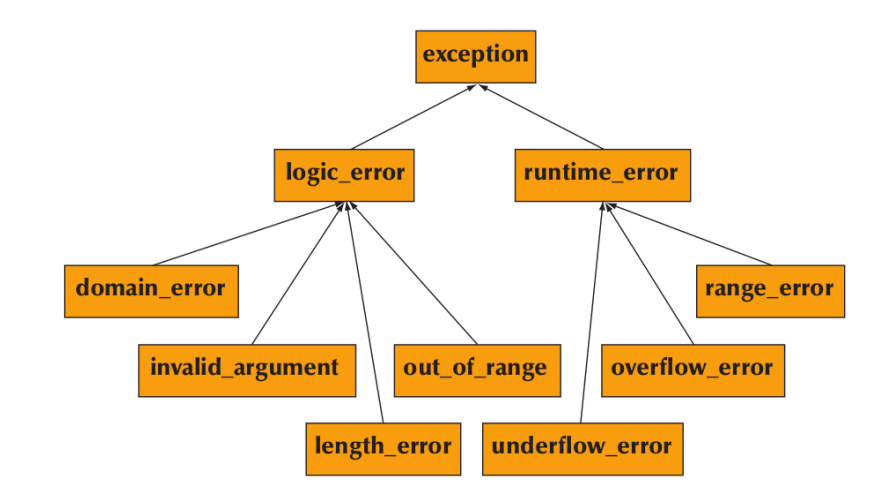

# $\mathsf{Using error}$  and  $\mathsf{E}_{\mathsf{Pror}}$  Handling  $\mathsf{Der}(\mathsf{C})$

#### Example

```
cout \leq "please enter integer in range [1..10]\n";
int x = -1; // initialize with unacceptable value (if possible)
\sin \gg x:
if (!cin) // check that cin read an integer
   error ("I did not get a value");
if (x < 1 \mid \mid 10 < x) // check if value is out of range
   error("x is out of range");// if we get this far , we can use x with confidence
```

```
please enter integer in range [1..10]
-1terminate called after throwing an instance of 'std :: runtime_error '
  what (): x is out of range
Aborted
```
## Link-time errors and the state of the state of the state of the state of the state of the state of the state of the state of the state of the state of the state of the state of the state of the state of the state of the st

#### Example

```
int area (int length, int width);
double area (double x, double y) \{ \};
int main () {
  int x = area(2, 3);
}
```
## <span id="page-23-0"></span>[Error Handling](#page-2-0) Outline [Debugging](#page-23-0)

1. [Error Handling](#page-2-0)

2. [Debugging](#page-23-0)

When you have written (drafted?) a program, it will have errors (commonly called bugs). It will do something, but not what you expected

- How do you find out what it actually does?
- How do you correct it?
- This process is usually called debugging

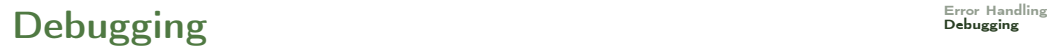

How not to do it:

while program doesn't appear to work do Randomly look at the program for something that "looks odd" Change it to "look better"

Key question: How would I know if the program actually worked correctly?

## Program Structure **[Debugging](#page-23-0) Control** [Error Handling](#page-2-0) Debugging

Make the program easy to read so that you have a chance of spotting the bugs:

- Comment: explain design ideas
- Use meaningful names
- Indent
	- Use a consistent layout
	- Your IDE tries to help look for "format" (but it can't do everything) You are the one responsible
- Break code into small functions Try to avoid functions longer than a page
- Avoid complicated code sequences Try to avoid nested loops, nested if-statements, etc. (But, obviously, you sometimes need those)
- Use library facilities

## First Get the Program to Compile **[Error Handling](#page-2-0)**

• Is every string literal terminated?

cout  $\langle\langle$  "Hello,  $\langle\langle$  name  $\langle\langle \cdot \rangle \rangle$ "; // oops!

• Is every character literal terminated?

cout << "Hello , " << name << '\n; // oops !

• Is every block terminated?

if  $(a>0)$  {  $/*$  do something  $*/$ else {  $/*$  do something else  $*/$  } // oops!

• Is every set of parentheses matched?

if  $(a \t\t 1000)$  $x = f(y)$ ;

• The compiler generally reports this kind of error "late" It doesn't know you didn't mean to close "it" later

## First Get the Program to Compile **[Error Handling](#page-2-0)**

- Is every name declared? Did you include needed headers? (e.g., std\_lib\_facilities.h)
- Is every name declared before it's used? Did you spell all names correctly?

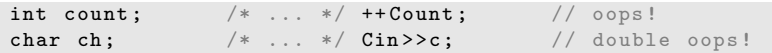

• Did you terminate each expression statement with a semicolon?

 $x = sqrt(y) + 2$  //  $cons!$  $z = x + 3$ :

## [Error Handling](#page-2-0) Debugging [Debugging](#page-23-0)

• Carefully follow the program through the specified sequence of steps Pretend you're the computer executing the program Does the output match your expectations? If there isn't enough output to help, add a few debug output statements:

cerr  $\langle\langle$  "x == "  $\langle\langle$  x  $\rangle$  < ", y == "  $\langle\langle$  y  $\rangle$   $\langle\langle$  ',  $\rangle$ ";

• Be very careful

See what the program specifies, not what you think it should say That's much harder to do than it sounds

```
for (int i=0; 0 \leq month.size(); ++i) { // 0 \leq n!
for ( int i = 0; i <= max; ++ j) { // oops! (twice)
```
# [Error Handling](#page-2-0) Debugging [Debugging](#page-23-0)

• When you write the program, insert some checks (sanity checks) that variables have "reasonable values"

Function argument checks are prominent examples of this.

```
if (number of elements <0)
   error ("impossible: negative number of elements");
if ( largest_reasonable < number_of_elements )
   error ("unexpectedly large number of elements");
```

```
if (x < y) error ("impossible: x < y");
```
- Alternatively, use assert which can be disabled in production with #define NDEBUG or option -DNDEBUG when compiling.
- Consider also to use the options -fsanitize=address and or  $-$ fsanitize=undefined when compiling
- Design these checks so that some can be left in the program even after you believe it to be correct:  $\sim$  It's almost always better for a program to stop than to give wrong results

## [Error Handling](#page-2-0) Debugging [Debugging](#page-23-0)

Pay special attention to end cases (beginnings and ends):

- Did you *initialize* every variable (with a reasonable value)?
- Did the function get the right arguments? Did the function return the right value?
- Did you handle the first/last element correctly?
- Did you handle the empty case correctly? No elements No input
- Did you open your files correctly? (more on this in chapter 11)
- Did you actually read/write that input?
- "If you can't see the bug, you're looking in the wrong place"
	- It's easy to be convinced that you know what the problem is and stubbornly keep looking in the wrong place
	- Don't just guess, be guided by output Work forward through the code from a place you know is right so what happens next? Why? Work backwards from some bad output how could that possibly happen?
- Once you have found "the bug" carefully consider if fixing it solves the whole problem It's common to introduce new bugs with a "quick fix"
- "I found the last bug" is a programmer's joke
- Error handling is fundamentally more difficult and messy than "ordinary code"
	- There is basically just one way things can work right
	- There are many ways that things can go wrong
- The more people use a program, the better the error handling must be
	- If you break your own code, that's your own problem
	- If your code is used by your friends, uncaught errors can cause you to lose friends
	- If your code is used by strangers, uncaught errors can cause serious grief

#### Pre-conditions **[Debugging](#page-23-0)**

What a function requires of its arguments is called a pre-condition Sometimes, it's a good idea to check it

```
int area (int length, int width) // calculate area of a rectangle
// length and width must be positive
{
  if (length \leq 0 || width \leq 0) throw Bad_area{};
  return length * width ;
}
```
#### Post-condition **[Debugging](#page-23-0)**

What must be true when a function returns is called a post-condition

```
int area (int length, int width) // calculate area of a rectangle
// length and width must be positive
{
  if (length \leq 0 || width \leq 0) throw Bad_area{};
  // the result must be a positive int that is the area
  // no variables had their values changed
  int a = length*width;if (a < 0) error (' 'area () post-condition'');
  return a;
}
```
Can you find inputs that satisfy the pre-condition but not the post-condition?

#### Pre and Post-Conditions

- Always think about them
- If nothing else write them as comments
- Check them "where reasonable"
- Check a lot when you are looking for a bug
- This can be tricky
	- How could the post-condition for area() fail after the pre-condition held?

#### Testing  $\sum_{\text{Debugging}}$  $\sum_{\text{Debugging}}$  $\sum_{\text{Debugging}}$

How do we test a program?

• Be systematic

"pecking at the keyboard" is okay for very small programs and for very initial tests, but is insufficient for real systems

- Think of testing and correctness from the very start When possible, test parts of a program in isolation E.g., when you write a complicated function write a little program that simply calls it with a lot of arguments to see how it behaves in isolation before putting it into the real program (this is typically called unit testing)
- See Chapter 26

#### **Performance** [Debugging](#page-23-0) Debugging Debugging Debugging Debugging Debugging Debugging Debugging Debugging Debugging Debugging Debugging Debugging Debugging Debugging Debugging Debugging Debugging Debugging Debugging Debuggin

• Computation time

> time primes # only in Linux

Otherwise:

```
# include < iostream >
# include < chrono >
using namespace std;
using namespace std:: chrono;
int main (int argc, char **argy) {
  int iterations = atoi (argv [1]);auto t1 = system_{clock}: now ();
  for (int i = 0; i <iterations; i + +) system ("primes");
  auto t2 = system_{clock}: now ();
  cout << iterations << " iterations took "
       << duration_cast <milliseconds >(t2-t1). count () << " milliseconds \nu";
}
```
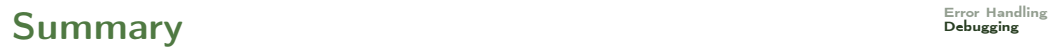

1. [Error Handling](#page-2-0)

2. [Debugging](#page-23-0)